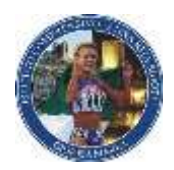

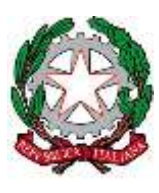

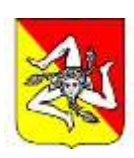

Ministero dell'Istruzione e del Merito

## **ISTITUTO COMPRENSIVO "Anna Rita Sidoti"**

Via Calvario – 98063 Gioiosa Marea (ME)

Tel. 0941301121 – Fax 0941302711

Cod. Fiscale 94007260832 – Cod. Mecc. MEIC84400T –

E-mail [meic84400t@istruzione.it](mailto:meic84400t@istruzione.it) Posta certificata: [meic84400t@pec.istruzione.it](mailto:meic84400t@pec.istruzione.it) Sito web[: www.icgioiosa.edu.it](http://www.icgioiosa.edu.it/)

Comunicazione n. 213

I.C. "ANNA RITA SIDOTI"-GIOIOSA MAREA Prot. 0003016 del 29/04/2024 VII-5 (Uscita)

**A tutto il personale**

## **OGGETTO: Corsi Anticorruzione e Privacy obbligatori per il personale in modalità e-Learning**

Con riferimento all'oggetto, si trasmettono le istruzioni per l'Accesso e Registrazione utenti alla piattaforma di e-Learning, con contestuale indicazione delle modalità operative di fruizione dei corsi. I Corsi previsti, **obbligatori** ai sensi della normativa indicata, sono:

**Corso Anticorruzione**, di cui alla Legge 6/11/12, n.190 (art.1,co.9 lett.b) ed all'Art.15, co.5-bis, D.P.R. 62/13

**Corso Privacy**, di cui all'Art. 32 paragrafo 4 del Regolamento UE 679/2016 in vigore da Maggio 2018

La modalità di fruizione del Corso prevede la visualizzazione del Video Corso per l'intera durata dello stesso. Alla fine di ogni corso è previsto un Esame Finale.

Nel caso di dubbi e/o domande le stesse possono essere inoltrati al seguente indirizzo mail formazione@galasystem.com

I Corsi sono in modalità e-Learning a scadenza prefissata pertanto gli utenti potranno accedere in qualunque momento sapendo che devono completare la visualizzazione dei corsi **entro e non oltre la data del 31 Maggio 2024.**

Si ringrazia per l'usuale collaborazione.

F.to Il Dirigente Scolastico Prof. Leon ZINGALES *Firma autografa omessa ai sensi dell'art. 3 D. Lgs. n. 39/1993*

## **Istruzioni per l'accesso alla piattaforma ed inizio delle lezioni**

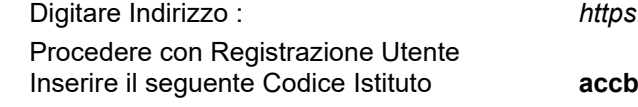

Digitare Indirizzo : *https://www.gsformazione.it/*

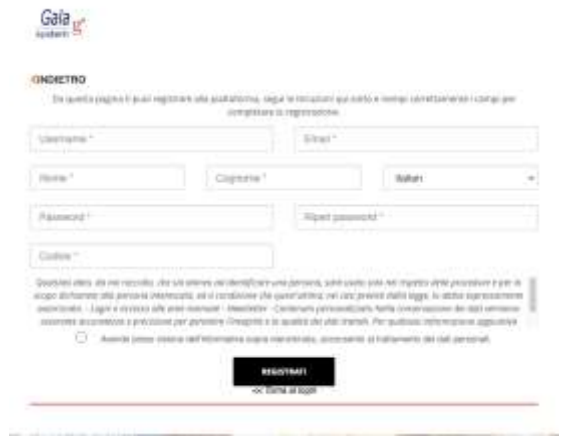

Arriverà una Richiesta di Conferma sul tuo indirizzo mail – Se non lo trovi **Controlla nello SPAM** Entro le 24 ore successive alla Conferma potrai accedere per iniziare le attività formative